## **月進行プログラム使用方法月**

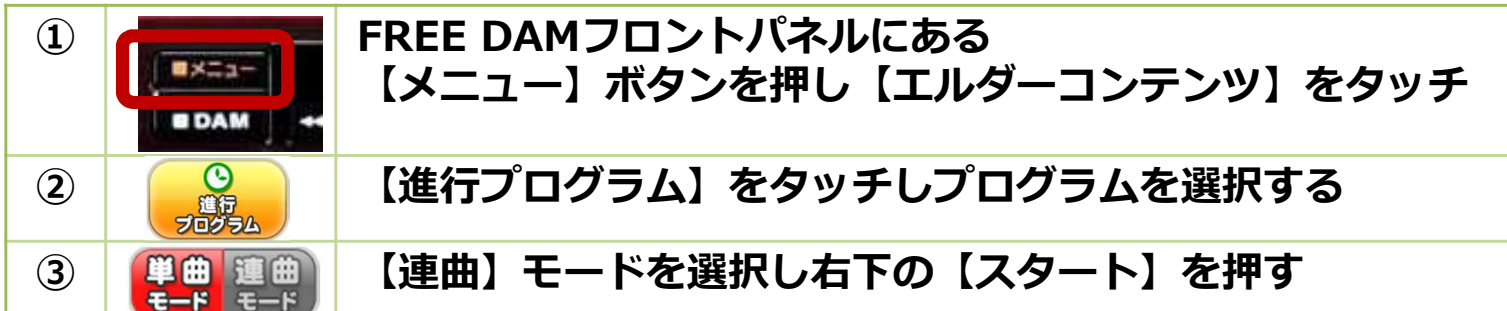

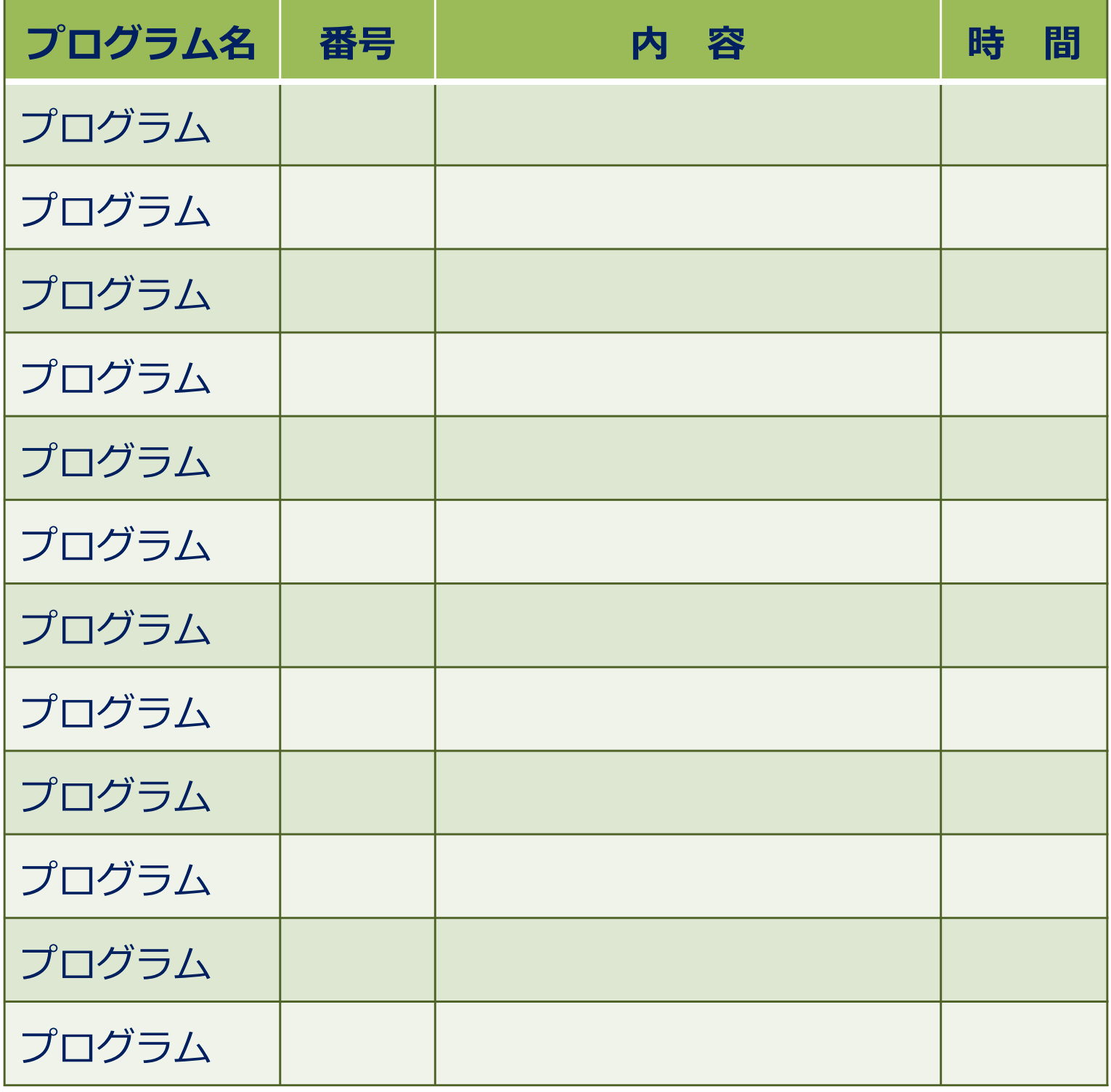